## *Посчитать произведение всех элементов массива*

```
def printmas(m):
 i=0while i<len(m):
    print(m[i],end=" ")
   i+=1print()
def evenmas(m):
 i=0 sum=1
 while i<len(m):
    sum=m[i]*sum
   i+=1print(sum) 
x=[3,312,56,456,75,8,1,96,9,-1]
printmas(x)
evenmas(x)
```
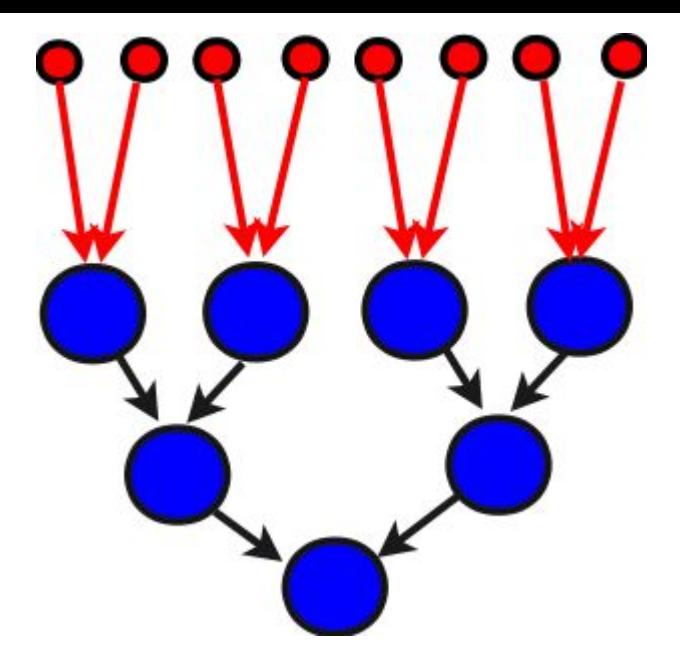